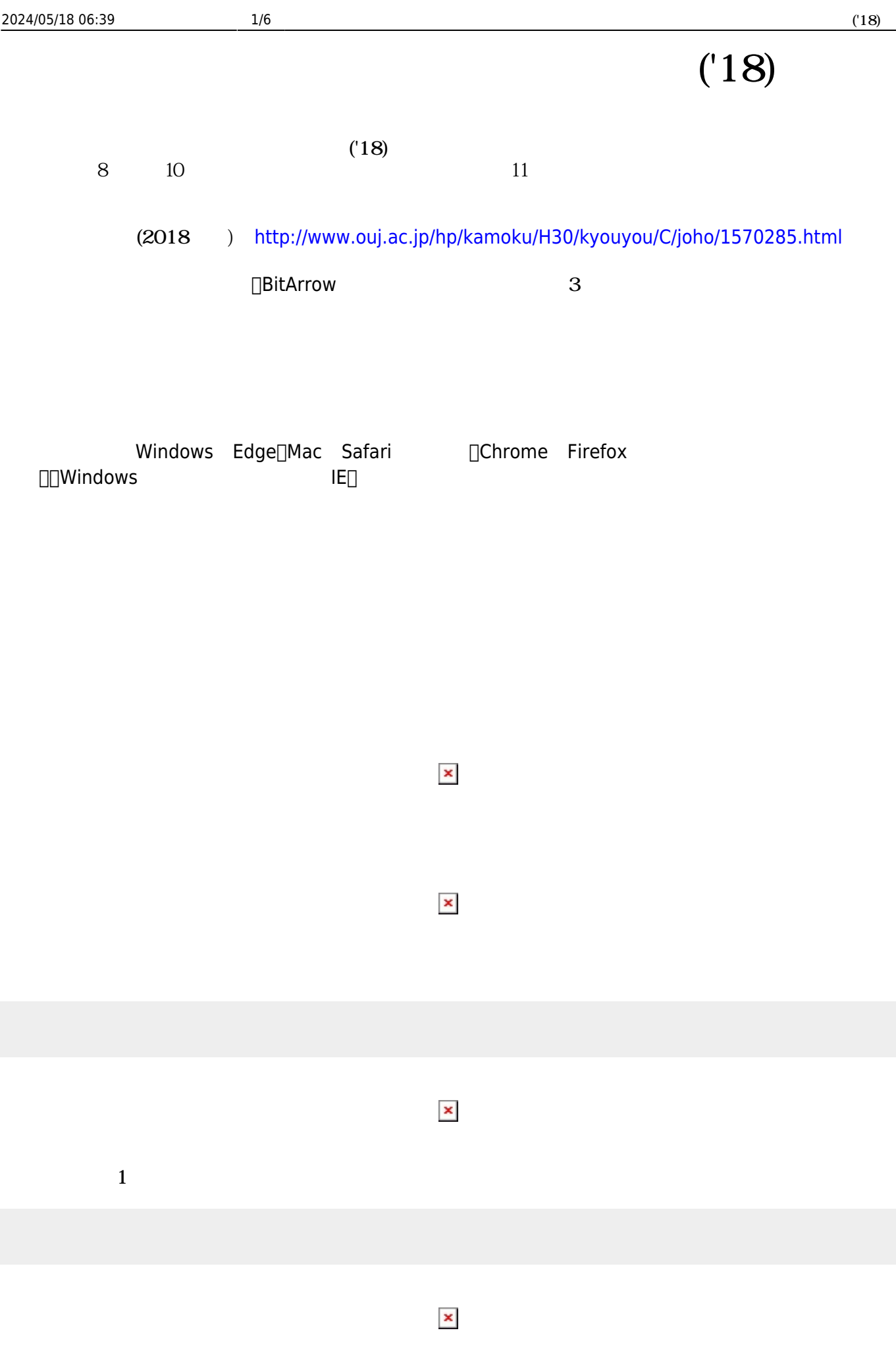

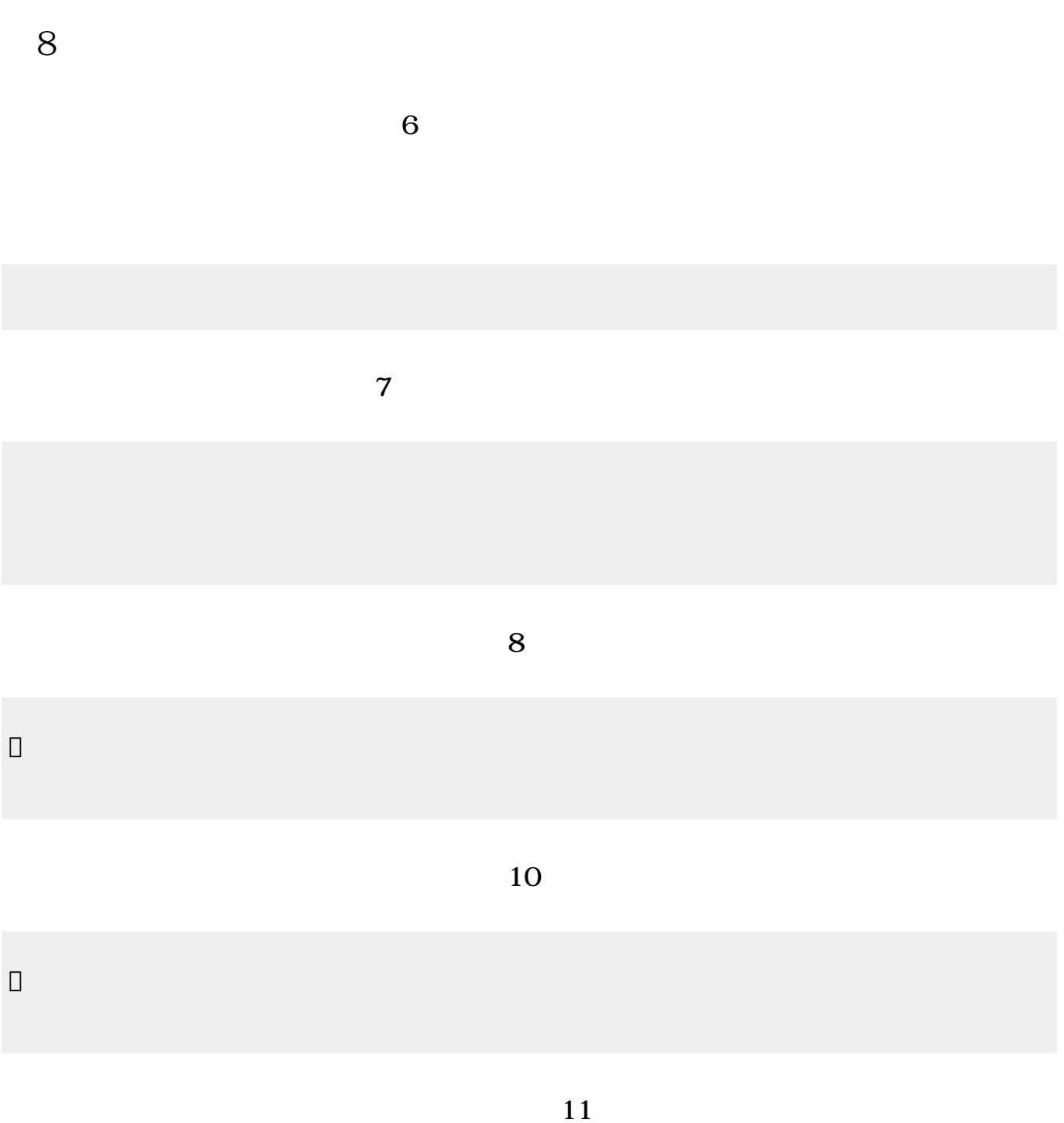

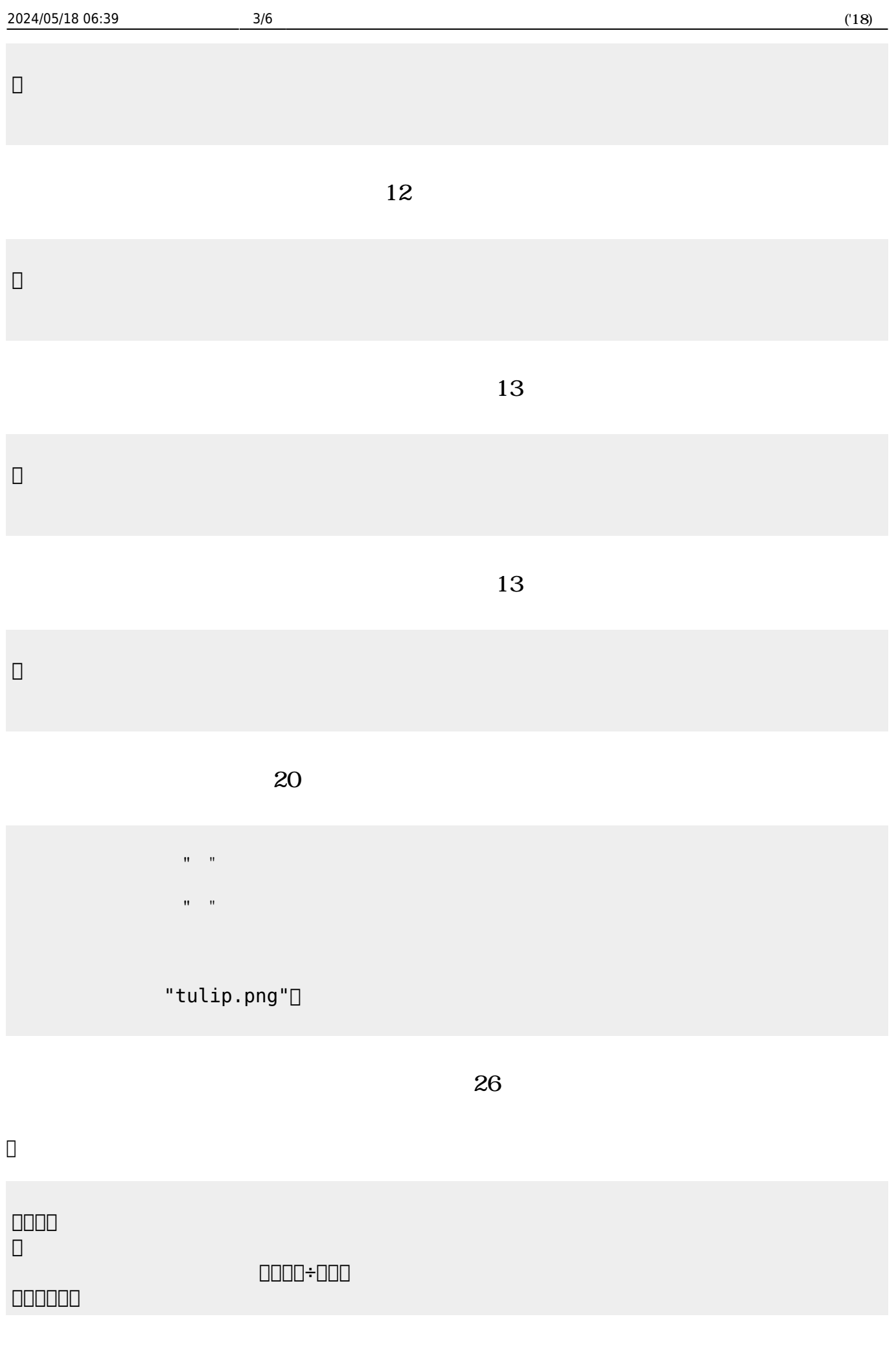

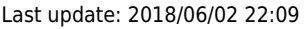

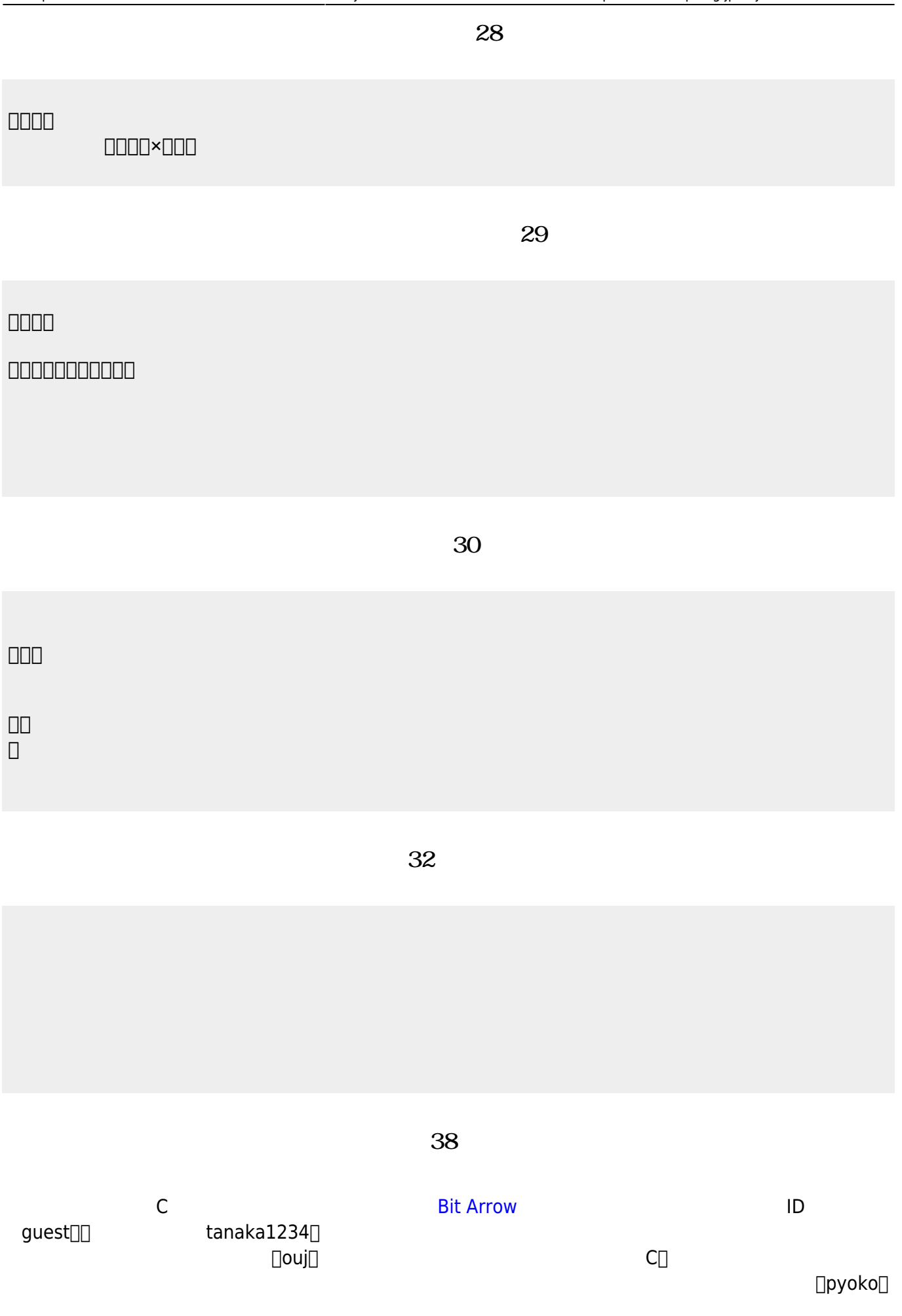

```
#include <stdio.h>
main(){
   for (int i=1; i <= 4; i ++) {
       printf("");
       printf("
");
    }
}
```
**完成した「ぴょこぴょこ」プログラム(39分頃)**

```
#include <stdio.h>
main(){
    for (int i=1; i<=4; i++) {<br>if (i==1) { printf(" "; ); }
        if (i==1) { print"if (i == 2) { print(" ");}
        if (i==3) { print(" "");}
        if (i == 4) { print(""); }
        printf("
");
     }
}
```
**第10回 内容**

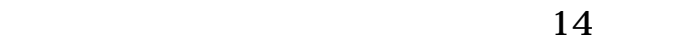

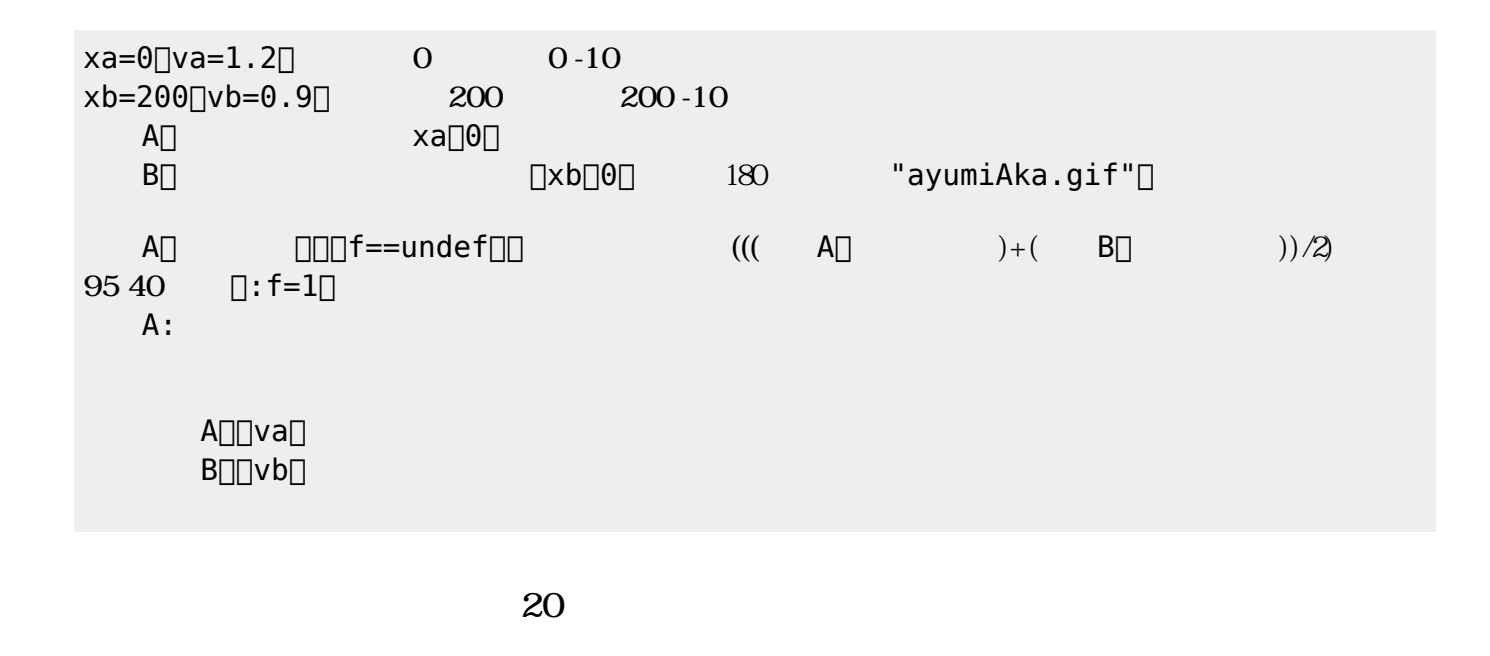

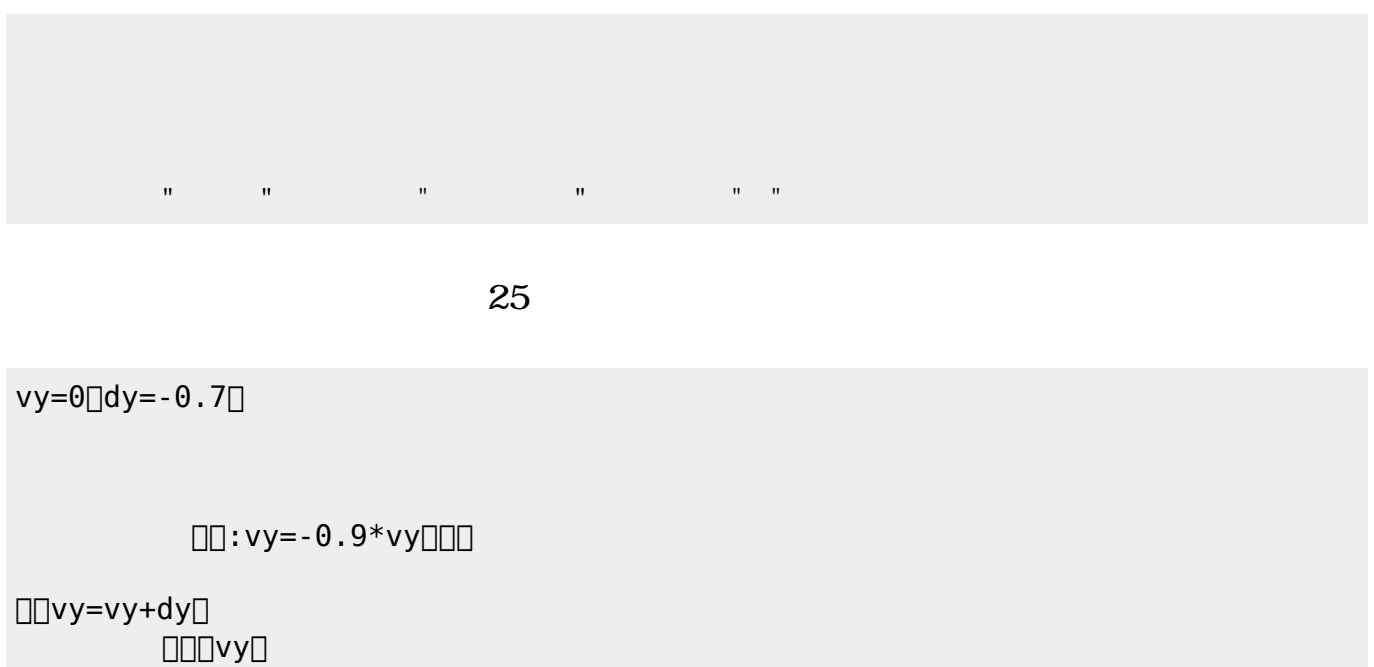

## **第11回 内容**

**サクセス 実習(9分頃)** SAccess:  $ID[] \qquad \text{ouj}[] \qquad \text{Ouj}$ てください。 に、「氏名・ニックネーム(任意)」 名前 れてください。ニックネーム 架空  $\Box$ 

DB

From:  $h$ ttps://dolittle.eplang.jp/

Permanent link: **<https://dolittle.eplang.jp/ouj18?rev=1527944950>**

Last update: **2018/06/02 22:09**

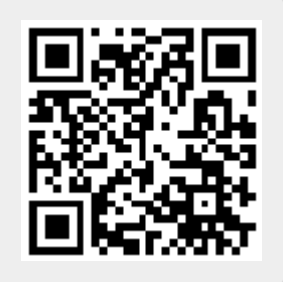